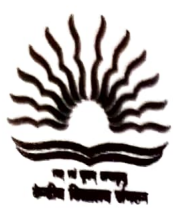

केन्द्रीय विद्यालय कोत्रि,नियर सेंट. जॉर्ज वि.एच.एस.एस., अष्टवाककल, कोत्रि,पतनमतिष्ट्रा,केरव-६८९६९२ -<br>கே.(ന്ദ്രീയ വിദ്യാലയം കോന്നി, സെന്റ്. ജോർജ് വി. എച്ച്.എസ്സ്.എസ്സ്. നു സൃ<br>അട്ടച്ചാക്കൽ, കോന്നി -889692 (പത്തനംതിട്ട, ക KENDRIYA VIDYALAYA KONNI, NEAR ST. GEORGE V.H.S.S., ATTACHAKAL, KONNI,<br>PATHANAMTHITTA DIST., KERALA- 689692, Tel : 0468-2349979.<br>KV Code : 2382, CBSE Code : 79152, Affiliation No. : 900151<br>E-mail: kykonni @gmail.com. Websi  $AMA$ Website: https://konni.kvs.ac.in/

F. 2382-31-334/KVKN/2023-24/

Dated 01/01/2024

## LIST OF HOLIDAYS FOR THE YEAR 2024

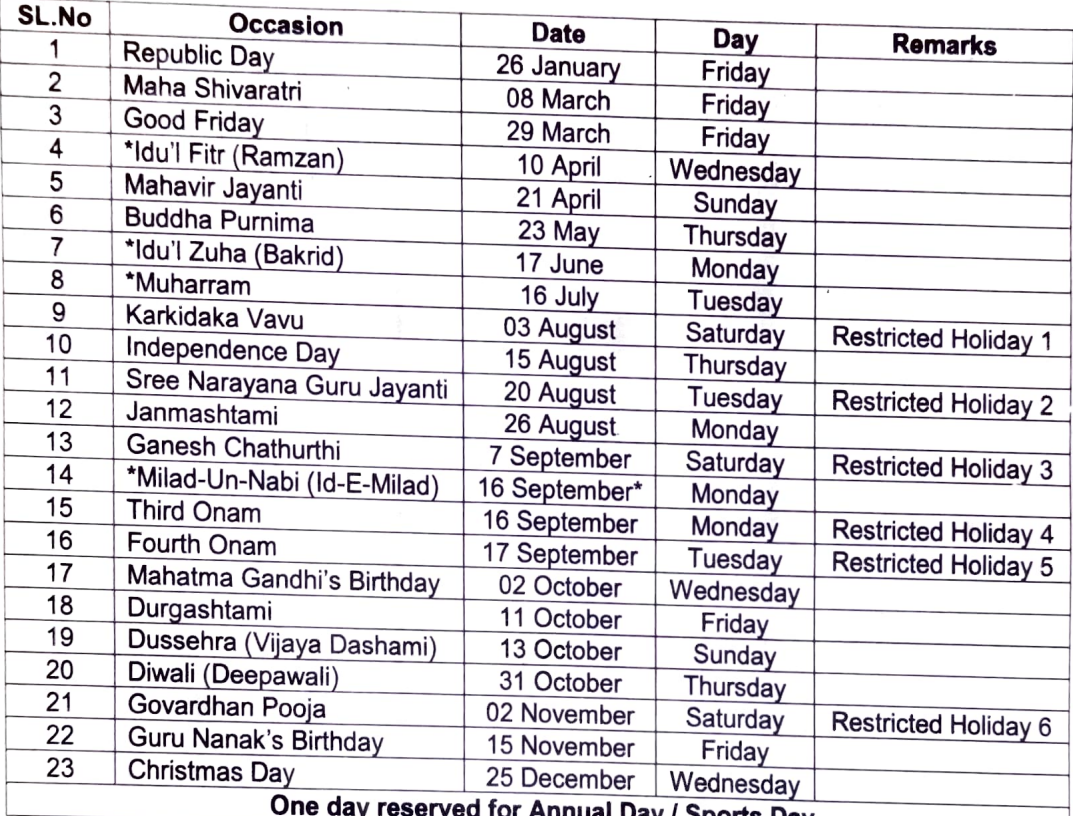

Une day reserved for Annual Day / Sports Day<br>\* - Subject to sighting of the moon. · Hence, 16/09/2024 (Third Onam) has been marked as<br>Restricted Holiday. In case 16/09/2024 declared a closed holiday, then the 'Restricted<br>H

Vacations and Breaks will be followed as per KVS Directions.

(I)

Principal

Chairman/ Nominee Chairman

- Distribution:- 1. The Chairman VMC, KV Konni
	- Deputy Commissioner, KVS RO, EKM 2.
	- Vidyalaya Notice Board/Website/IC Cluster/Office fle 3